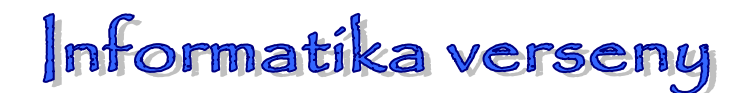

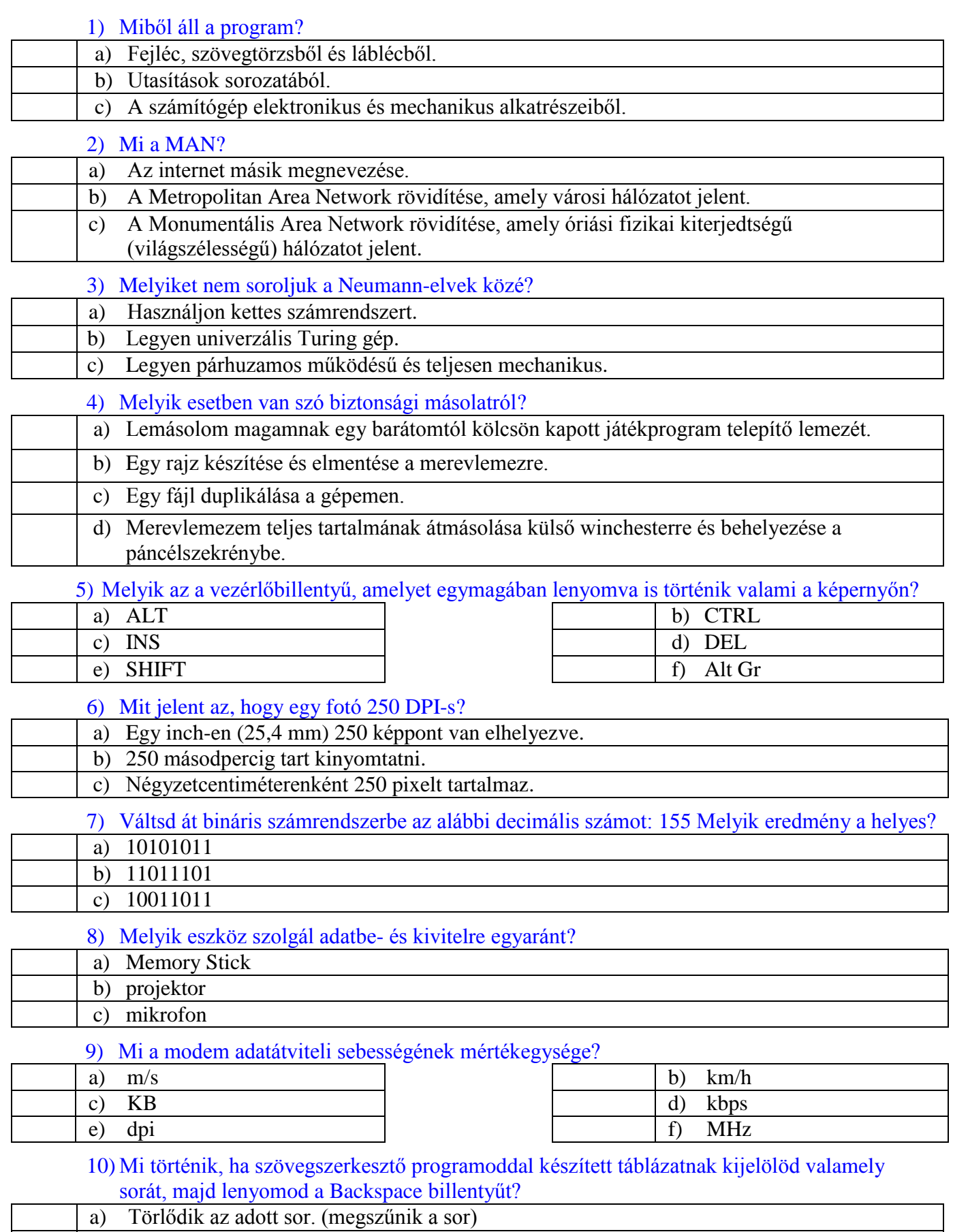

## 11) Melyik eszköz nem periféria?

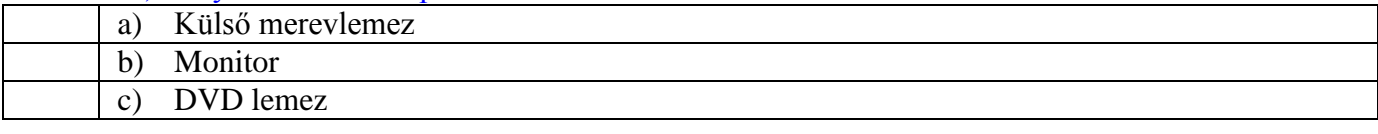

## 12) Milyen mértékegységgel jelöljük a képfelbontást?

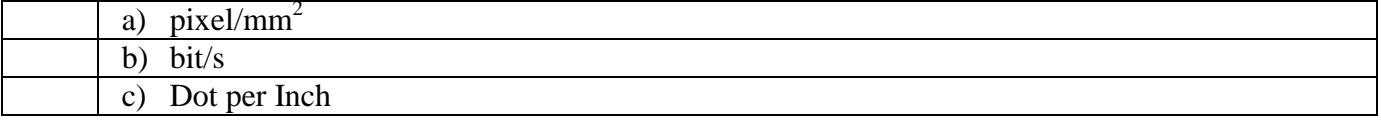

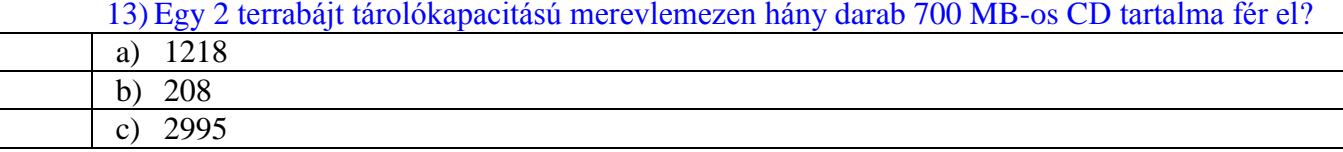

14) Mi történik, ha szövegszerkesztő programoddal készített táblázatnak kijelölöd valamely sorát, majd lenyomod a DELETE billentyűt?

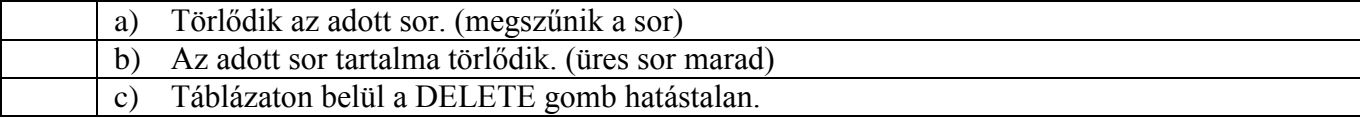

## 15) Nevezd meg a képeken látható eszközöket!

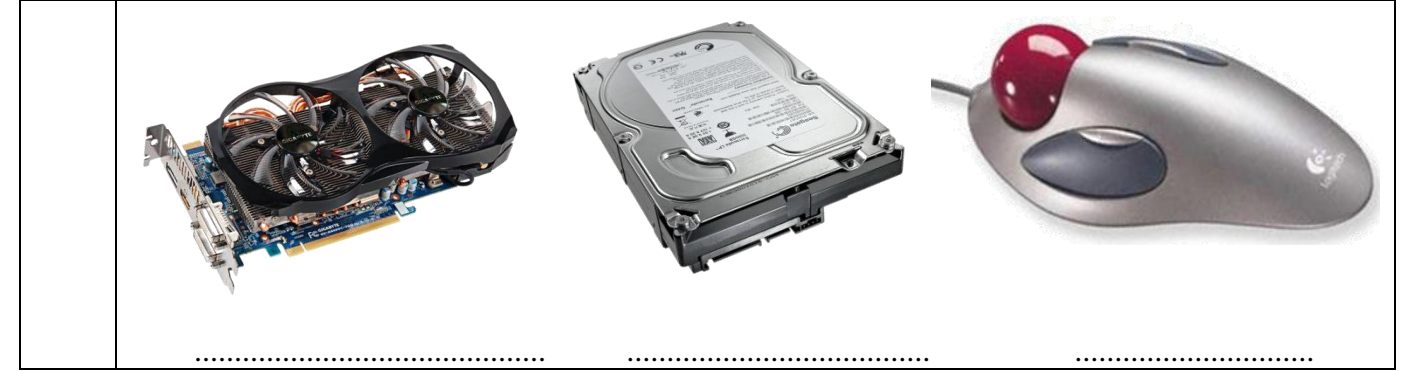

16) Kösd össze vonallal az alábbi nyomtatással kapcsolatos fogalmakat és a hozzájuk tartozó értékeket (méreteket)!

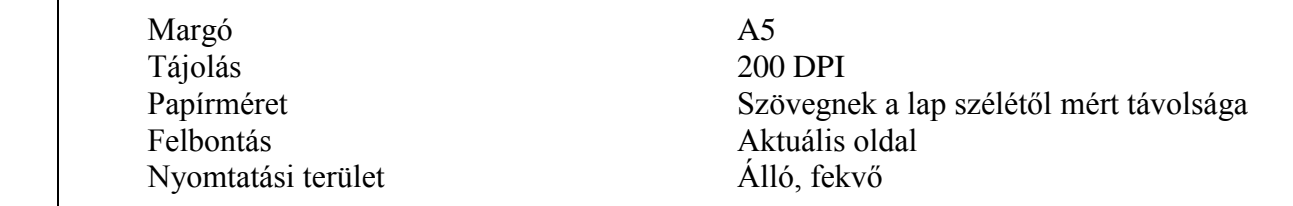

17)Betűjeleik felhasználásával állítsd növekvő sorrendbe a következő bájtokban megadott értékeket! A választ írd a kipontozott helyre!

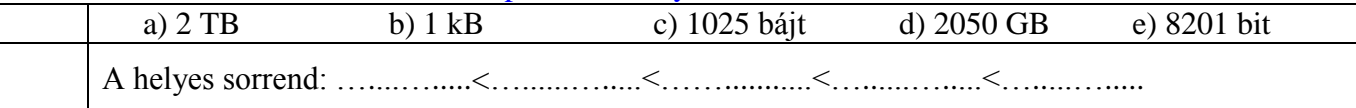

## 18) Melyik a hamis?

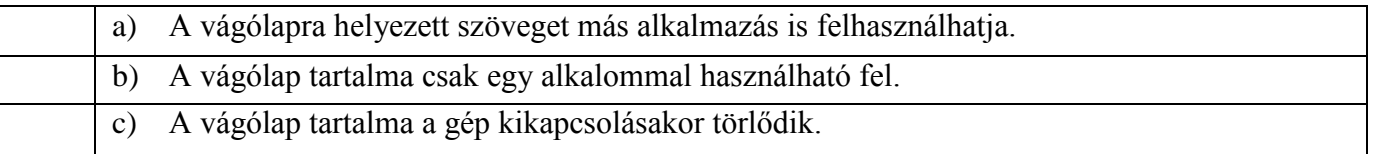